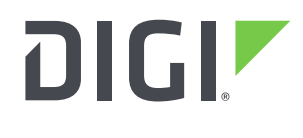

**DIGI INTERNATIONAL** 9350 Excelsior Blvd, Suite 700 Hopkins, MN 55343, USA +1 (952) 912-3444 | +1 (877) 912-3444 [www.digi.com](http://www.digi.com/)

# **Software Release Notes AnywhereUSB Manager for Windows Version 10.1.19.160 (January 29, 2020)**

## **INTRODUCTION**

These are the release notes for AnywhereUSB Manager for Windows.

AnywhereUSB® Plus is a Remote USB 3.1 Hub that implements USB over IP® technology over Gigabit Ethernet networks. The Hub enables communication with USB-enabled devices from virtualized systems and from remote host computers. You can securely deploy AnywhereUSB® Plus Remote USB 3.1 Hubs in non-secure environments, making it ideal for point-of-sale, kiosks, surveillance, industrial automation, or any mission-critical enterprise application. This Gigabit Ethernetattached solution provides 2, 8, or 24 USB 3.1 ports to connect a wide range of peripheral devices such as USB license dongles, scanners, printers, cameras, storage media, or other USB devices. The 8- and 24-port models provide support for 10 Gigabit Ethernet and include SFP+ interfaces.

To install, run the Windows Installer and follow prompts. Remember there are different installers for 32-bit and 64-bit Windows operating systems.

The AnywhereUSB Manager supports the AnywhereUSB Plus family of products:

AnywhereUSB 2 Plus, AnywhereUSB 8 Plus AnywhereUSB 24 Plus.

The earlier AnywhereUSB products (AnywhereUSB 2, AnywhereUSB 5/5M, AnywhereUSB 14, and AnywhereUSB TS/44) use a different driver package. For more information, please refer to the AnywhereUSB product page.

## **SUPPORTED PRODUCTS**

- AnywhereUSB Manager for Windows for 32-bit operating systems.
- AnywhereUSB Manager for Windows for 64-bit operating systems.

## **SUPPORTED Operating systems**

- Windows 7
- Windows 8
- Windows 8.1
- Server 2008-R2
- Server 2012
- Server 2012-R2
- Server 2016
- Server 2019

## **Software Packages P/N's**

40003044 (32-bit) MD5: C6806FC946FFC74DB0B590572EA3DE9C SHA256: 33AB99AB06543823BD783641C4442EC3688B1A4F92164A87B4C2E354F8C0A195

40003045 (64-bit) MD5: F079F64DFB750C1A613AFA0A24C71023 SHA256: D36EEA1F7353F3599CC312153AF32893718342B08F358839492DB3C57762DA29

## **KNOWN ISSUES**

- 1. The AnywhereUSB Manager sometimes fails to generate desktop and "Start Menu" shortcuts when installing on Windows Servers 2012-R2, 2016, and 2019. If you should encounter this problem you can create your own shortcut(s). The path to the executable is : "c:\Program Files\Digi\AnywhereUSBManager\awusbmanager.exe"
- 2. When you "Uninstall" the AnywhereUSB Manager from "Programs and Features" control panel, it will NOT remove your configuration settings. If you want to remove them, select "Change", select "Remove" in the "Program Maintenance" dialog, check "Remove User Configuration" and click "Next".

## **UPDATE BEST PRACTICES**

Digi recommends the following best practices:

- 1. If an earlier version of the AnywhereUSB Manager is currently installed on your PC, uninstall it as follows:
	- a. Open the "Add or Remove Programs" control panel applet.
	- b. Right click on Digi AnywhereUSB Manager and select Uninstall (or Change if you want to remove the existing configuration)
	- c. Follow instructions.

## **TECHNICAL SUPPORT**

Get the help you need via our Technical Support team and online resources. Digi offers multiple support levels and professional services to meet your needs. All Digi customers have access to product documentation, firmware, drivers, knowledge base and peer-to-peer support forums. Visit us at<https://www.digi.com/support> to find out more.

#### **VERSION 10.1.19.160 (January 29, 2020)**

Installer version 10.1.19.160 Manager version 3.1.14.1 Driver version 7.1.1.105

This is a **recommended** release because of increased USB device support and new features. Users upgrading AnywhereUSB Plus hubs to 19.11 firmware MUST upgrade their AnywhereUSB Manager to this version or higher.

#### **NEW FEATURES**

None.

#### **ENHANCEMENTS**

Added logging in Windows Service mode.

#### **SECURITY FIXES**

None.

#### **BUG FIXES**

- 1. Certain USB devices connected to AnywhereUSB Plus hubs did not operate correctly on Windows 10. Fixed.
- 2. Manager may "assert" if you reconfigure the groups assigned to a client. Fixed.

#### **VERSION 10.1.17.156 (September 10, 2019)**

Installer version 10.1.17.156 Manager version 3.1.13.1 Driver version 7.1.0.104

#### **NEW FEATURES**

None

#### **ENHANCEMENTS**

1. Enhancement to mDNS client for to better handle multiple IP addresses in support of future firmware features.

#### **SECURITY FIXES**

None.

#### **BUG FIXES**

1. Manager may "assert" if you reconfigure the groups assigned to a client. This issue will be addressed in the next release.

**VERSION 10.1.16.155 (July 11, 2019)**

Installer version 10.1.16.155 Manager version 3.1.12.1 Driver version 7.1.0.104

#### **NEW FEATURES**

None

#### **ENHANCEMENTS**

- 1. Enable manager to run as a service. Service mode configuration is independent from standalone mode.
- 2. Manager commands can be scripted.
- 3. Added support for Windows Server 2019

#### **SECURITY FIXES**

None.

**BUG FIXES** None.

#### **VERSION 10.1.2.93 (January 2, 2019)**

Installer version 10.1.2.93 Manager version 3.1.1.9 Driver version 7.1.0.104

This is the initial release of AnywhereUSB Manager for Windows by Digi International.